SATA, SAS, SSD, CAM, GEOM, ... The Block Storage Subsystem in FreeBSD

Alexander Motin <[mav@FreeBSD.org](mailto:mav@FreeBSD.org)> iXsystems, Inc.

EuroBSDCon 2013

«A long time ago» … in our own galaxy … appeared block storages ...

FreeBSD 3: struct cdevsw

FreeBSD 4: struct cdevsw + early disk(9) KPI

FreeBSD 5: disk(9) KPI + GEOM

## Block storage above disk(9)

- Data operations:
	- Read
	- Write
- Properties
	- Block size
	- Capacity

# Block storage KPI

- Data operations:
	- Read
	- Write
- Properties
	- Block size
	- Capacity
- start(struct bio \*)
	- BIO\_READ
	- BIO\_WRITE
	- sectorsize
	- mediasize

## Removable block storage

- Media lock/notify
- Data operations:
	- Read
	- Write
- Properties
	- Block size
	- Capacity
- access(), spoiled()
- start(struct bio \*)
	- BIO\_READ
	- BIO\_WRITE
	- sectorsize
	- mediasize

# Write-caching block storage

- Media lock/notify
- Data operations:
	- Read
	- Write
	- Cache flush
- Properties
	- Block size
	- Capacity
- access(), spoiled()
- start(struct bio \*)
	- BIO\_READ
	- BIO\_WRITE
	- BIO\_FLUSH
	- sectorsize
	- mediasize

# Thin-provisioned block storage

- Media lock/notify
- Data operations:
	- Read
	- Write
	- Cache flush
	- Unmap / Trim
- Properties
	- Block size
	- Capacity
- access(), spoiled()
- start(struct bio \*)
	- BIO\_READ
	- BIO\_WRITE
	- BIO\_FLUSH
	- BIO\_DELETE
	- sectorsize
	- mediasize

# Addtional attributes

- Media lock/notify
- Data operations:
	- Read
	- Write
	- Cache flush
	- Unmap / Trim
- Properties
	- Block size
	- Capacity
	- C/H/S, physical sector size, serial number, ...
- access(), spoiled()
- start(struct bio  $*$ )
	- BIO\_READ
	- BIO\_WRITE
	- BIO\_FLUSH
	- BIO\_DELETE
	- sectorsize
	- mediasize
	- stripesize, stripeoffset, BIO\_GETATTR

#### From one layer to many – GEOM

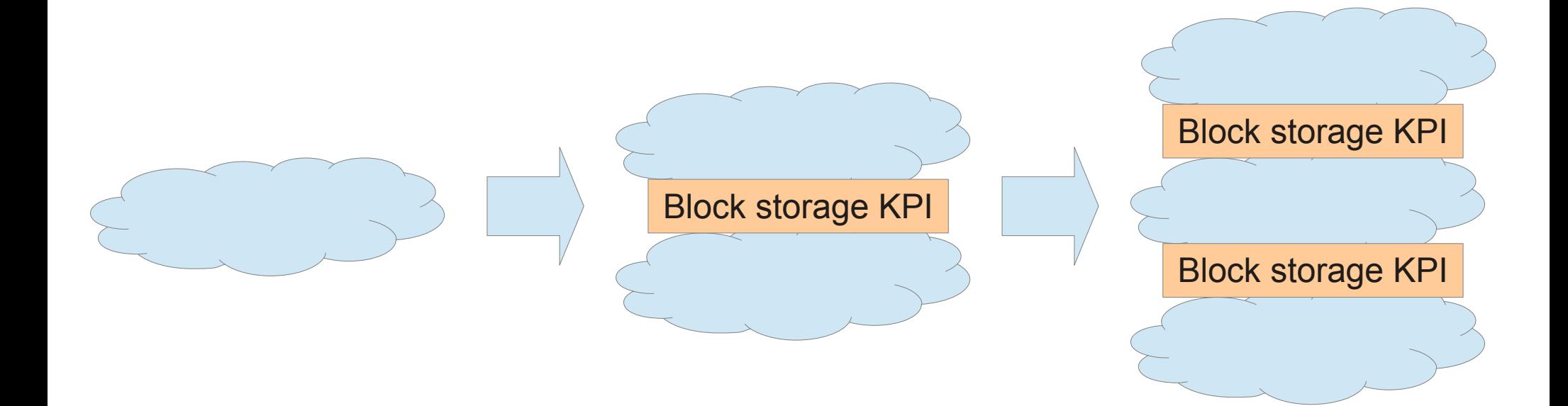

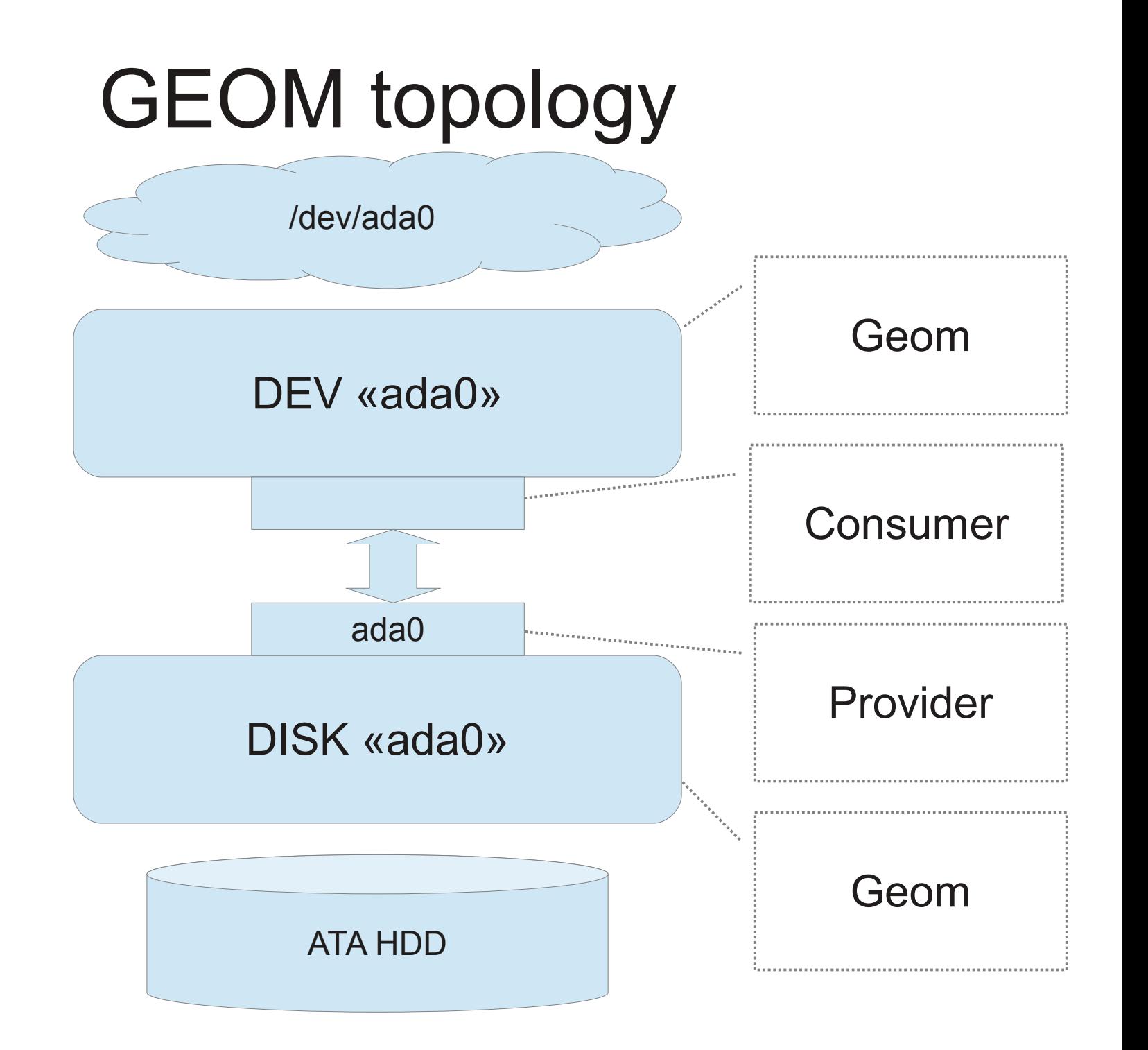

#### Mounted UFS in GEOM

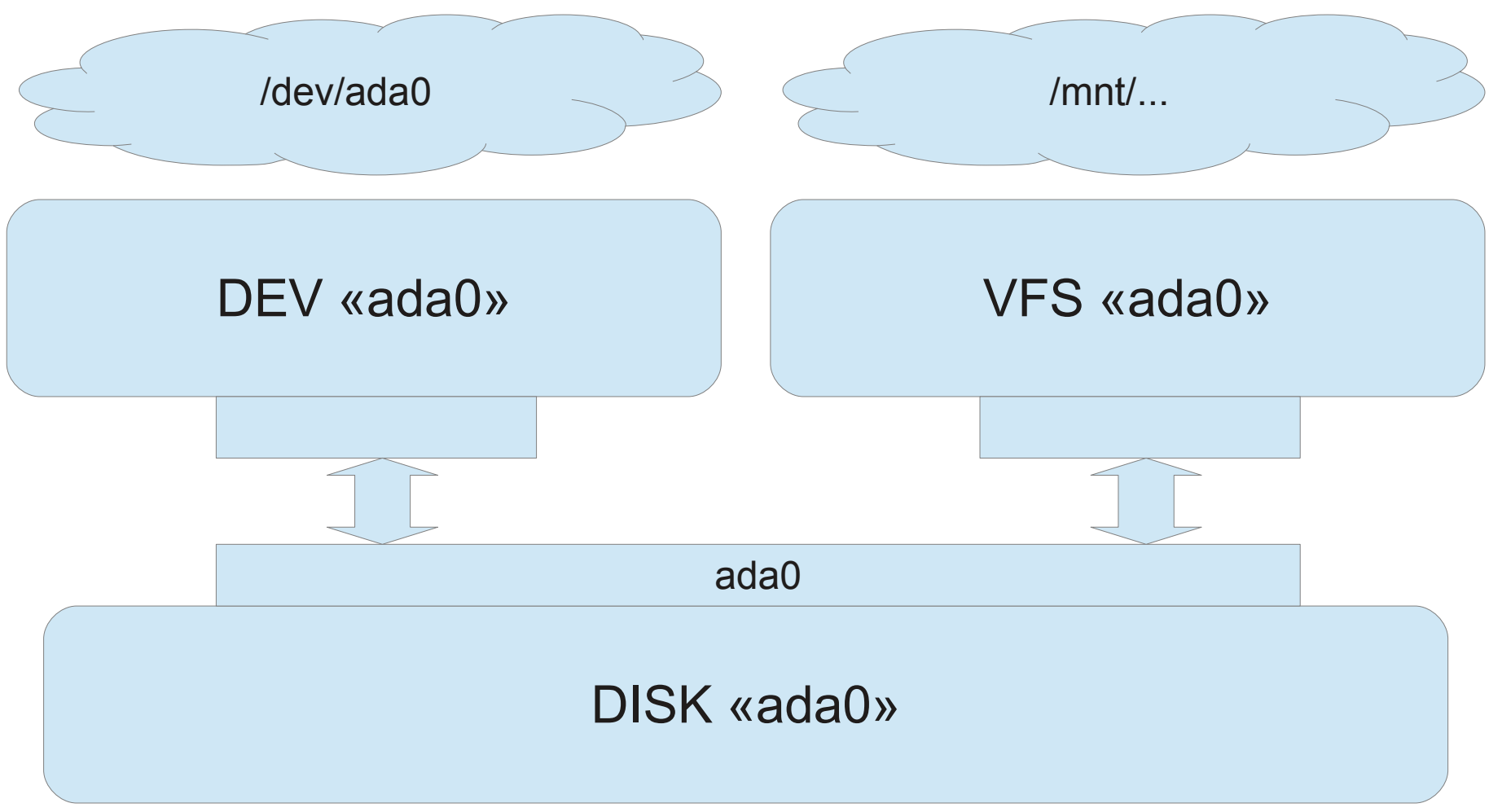

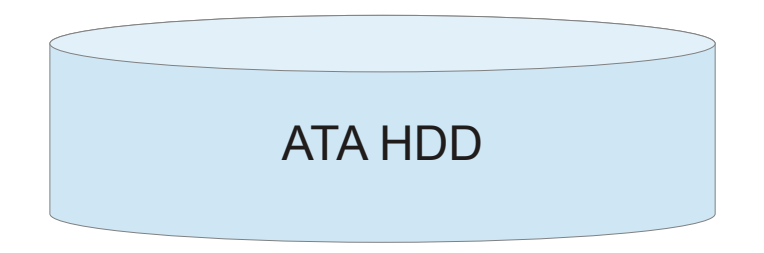

# Disk partitioning in GEOM

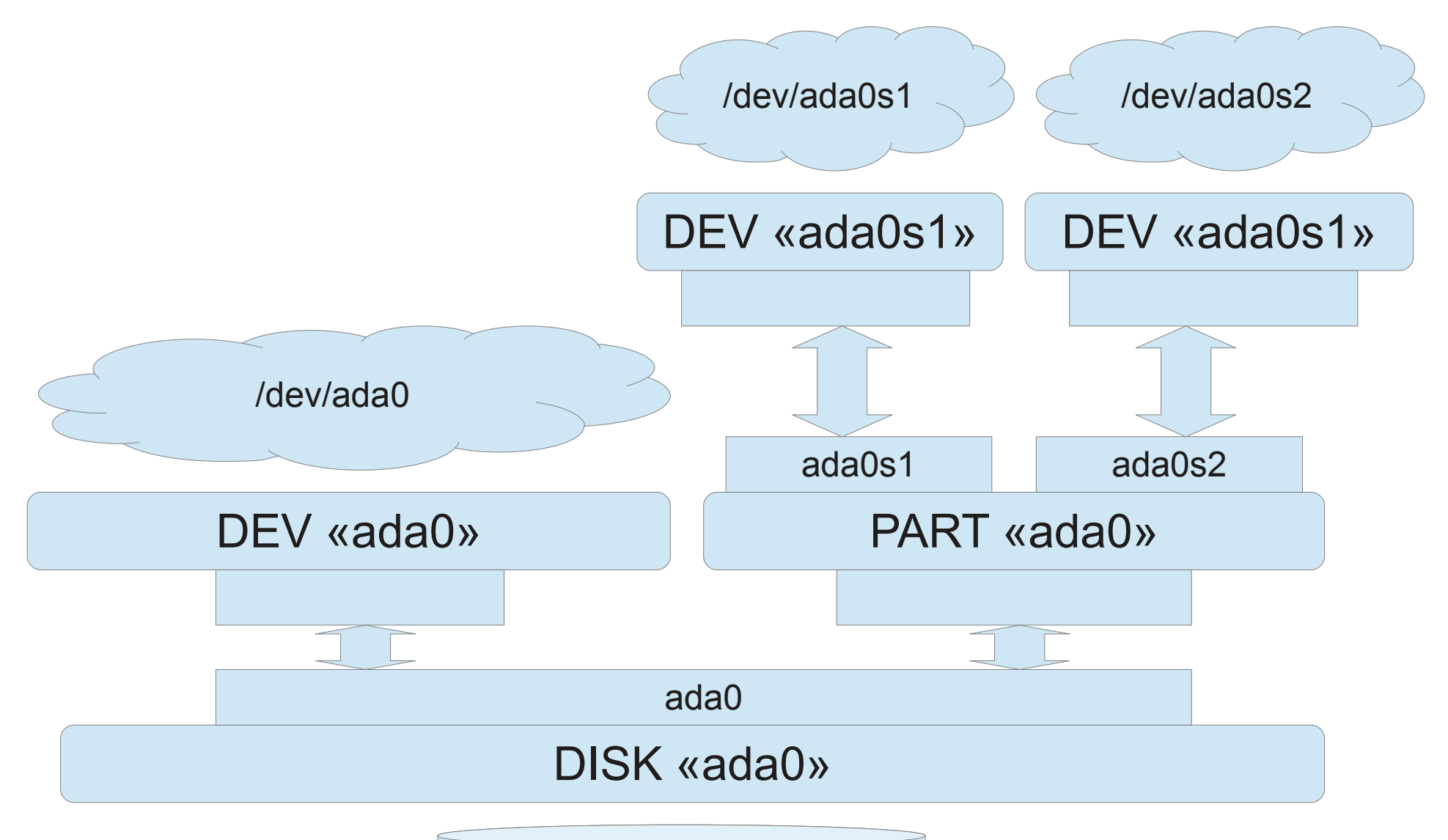

ATA HDD

#### Cascaded disk partitioning

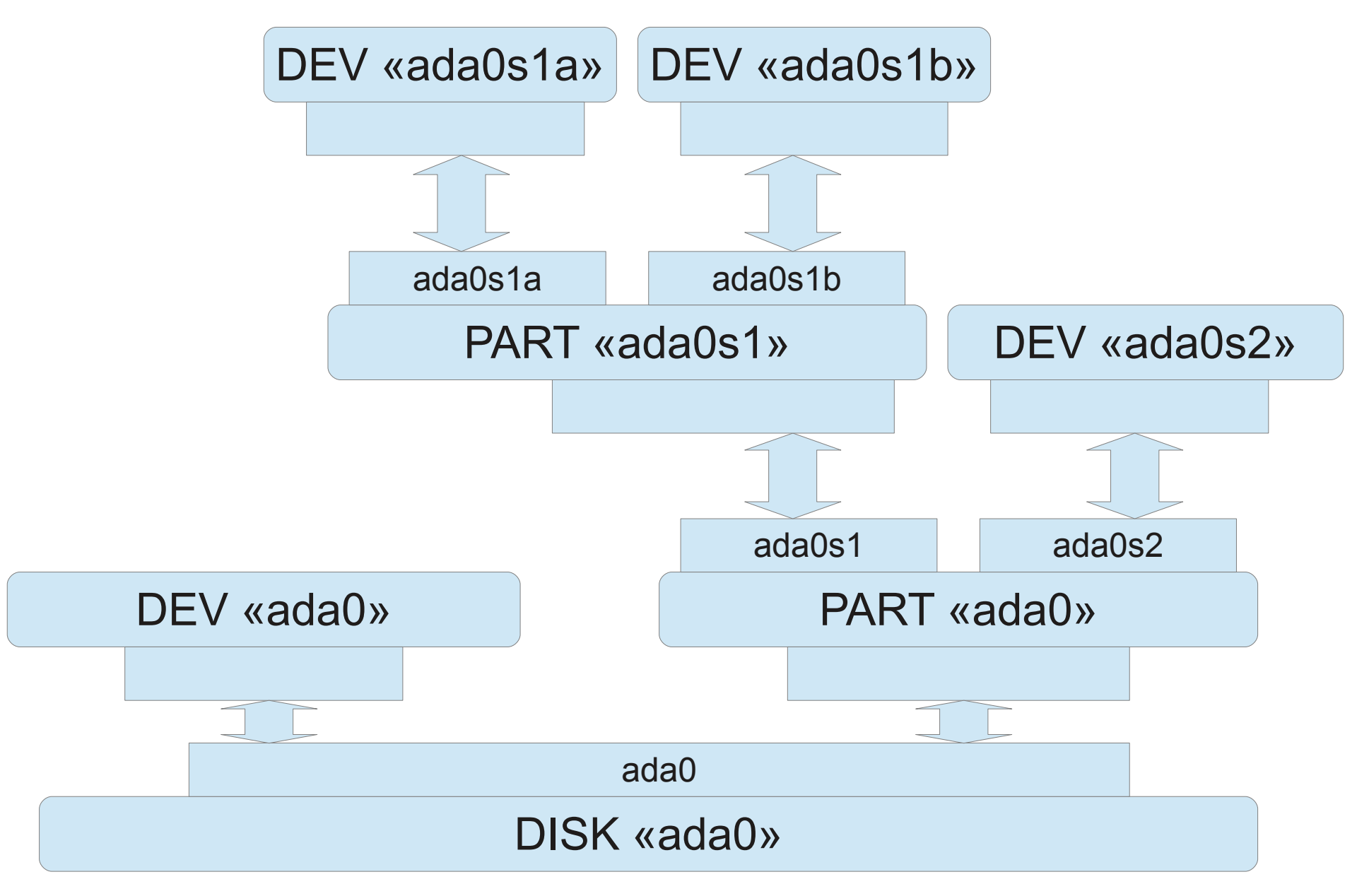

# GEOM functionality

- Tasting
- Orphanization
- Spoiling
- Configuration

• I/O procesing

## GEOM in threads

- Tasting
- Orphanization
- Spoiling
- Configuration
- I/O submission
- I/O completion

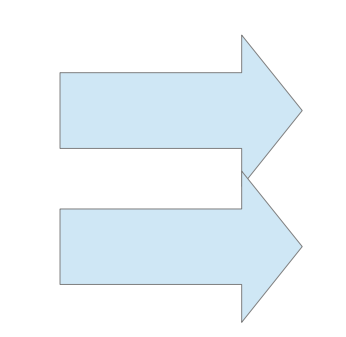

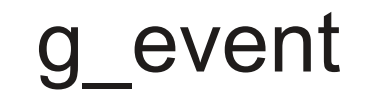

g\_down g\_up

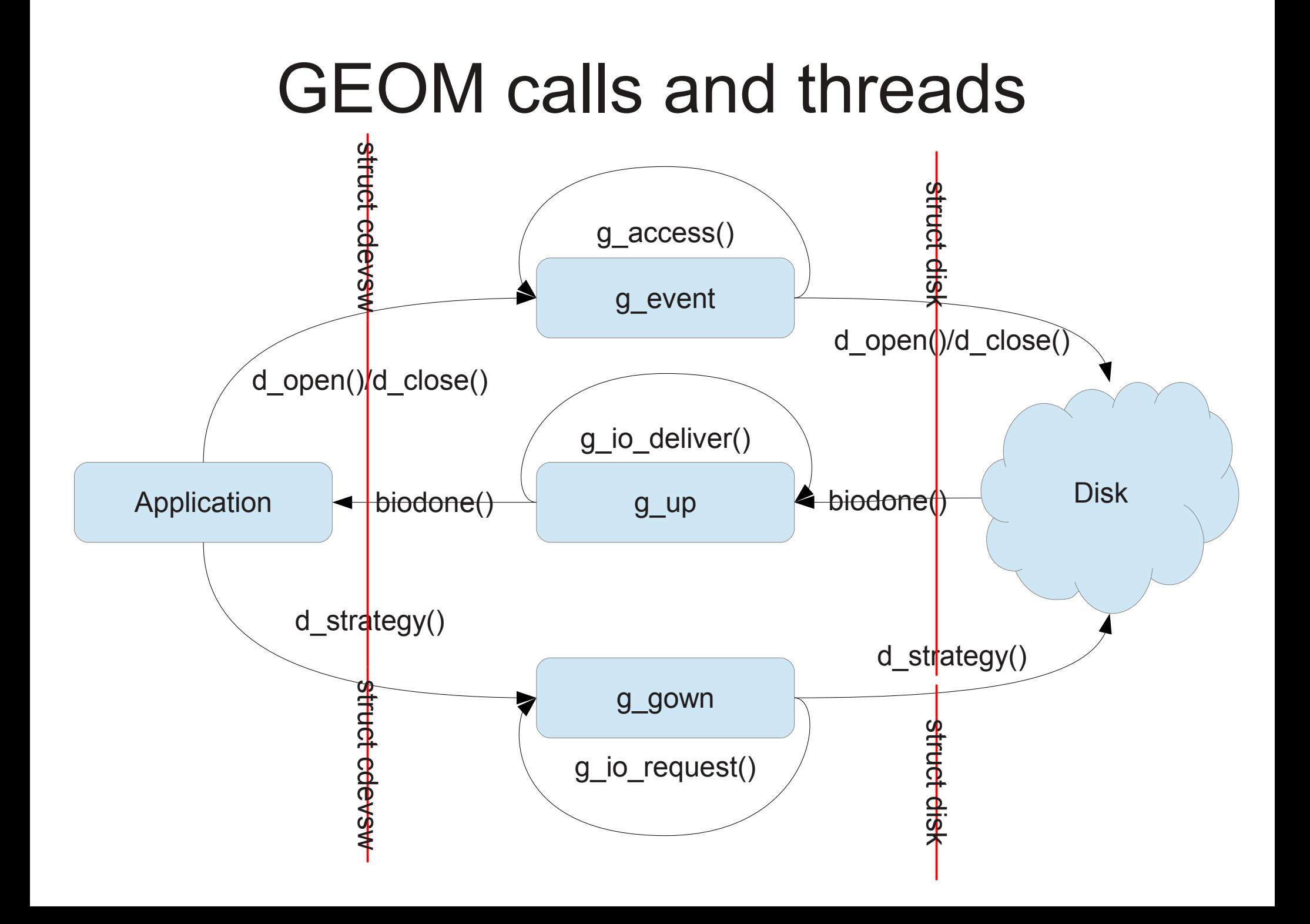

# Block storages below disk(9)

- SCSI disks/CD/DVD
- ATA/ATAPI disks/CD/DVD
- MMC/SD cards
- NAND flash
- Proprietary block devices:
	- $n$ vme $(4)$ /nvd $(4)$
	- $-$  mfi(4)
	- $-$  aac(4)

– ...

## ATA/SCSI block devices before 9.0

 $ATA - ata(4)$ 

- ad: disk $(9) \rightarrow ATA$
- afd: disk(9)  $\rightarrow$  SCSI
- acd: disk $(9) \rightarrow SCSI$
- atapicam: wrapper
- ATA bus
- ATA command queue
- ATA HBA drivers

SCSI – CAM

- da: disk $(9) \rightarrow SCSI$
- cd: disk $(9) \rightarrow SCSI$

- SPI bus
- SCSI command queue
- SCSI HBA drivers

#### ATA/SCSI block devices after 9.0

CAM handling both ATA and SCSI

- ada: disk $(9) \rightarrow ATA$
- da: disk $(9) \rightarrow SCSI$
- cd: disk $(9) \rightarrow SCSI$
- Virtualized bus: ATA, SATA, SPI, SAS, ...
- Unified ATA/SCSI command queue
- Unified ATA/SCSI HBA drivers

## Unified diversity

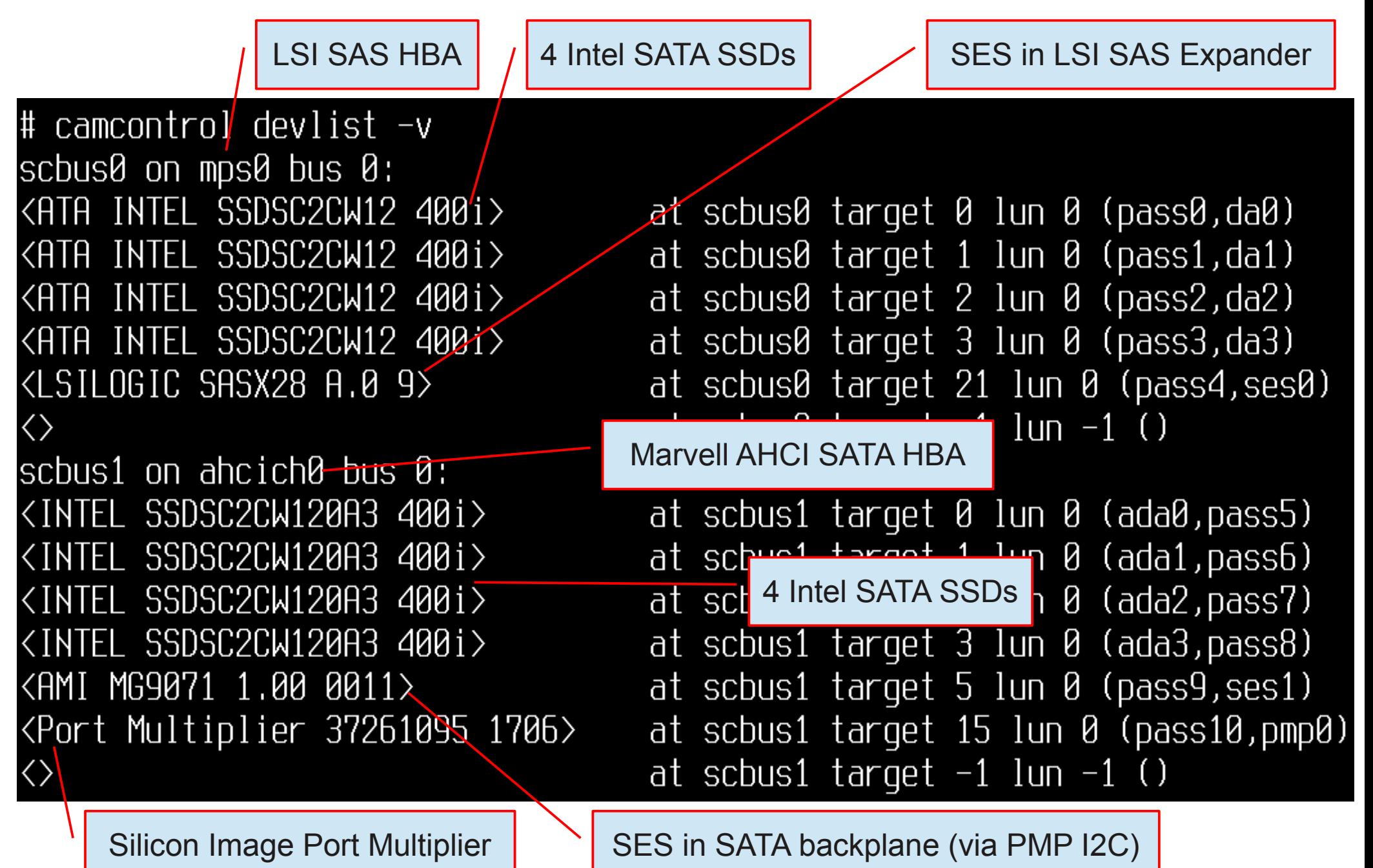

#### Back to a wider view

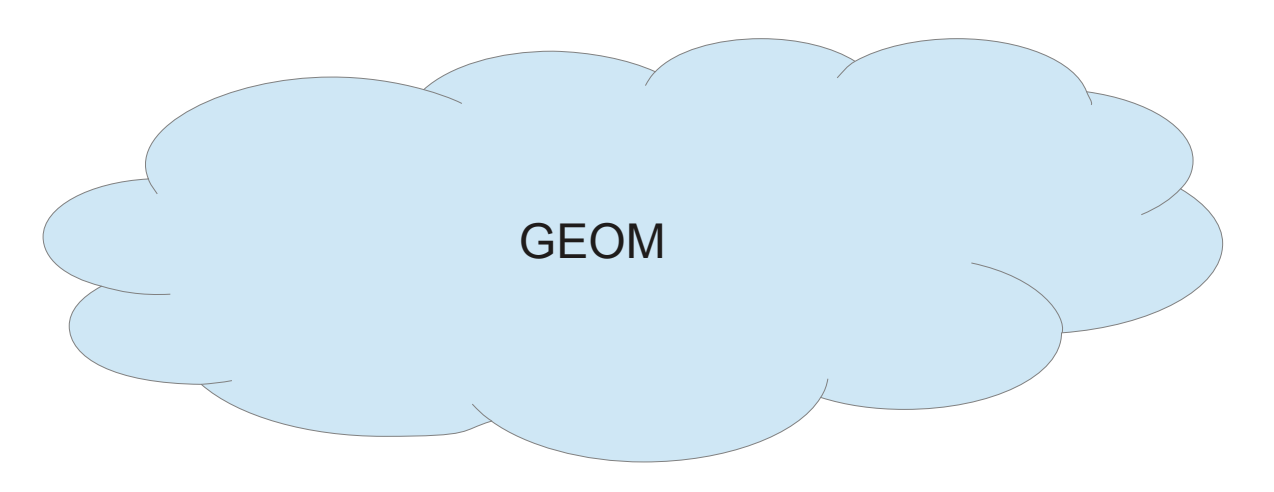

Disk(9) KPI

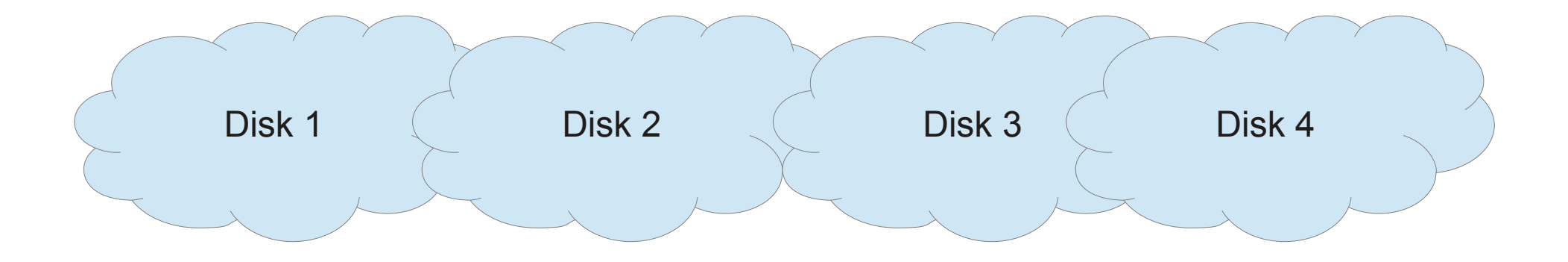

## Disk multipath

- 2+ SAS HBAs + dual-expander JBOD + SAS disks;
- 2+ FC HBAs + storage with several FC ports;
- iSCSI initiator and target with 2+ NICs each;

• Improved reliability

● ...

 $=$   $=$ 

• Improved performance

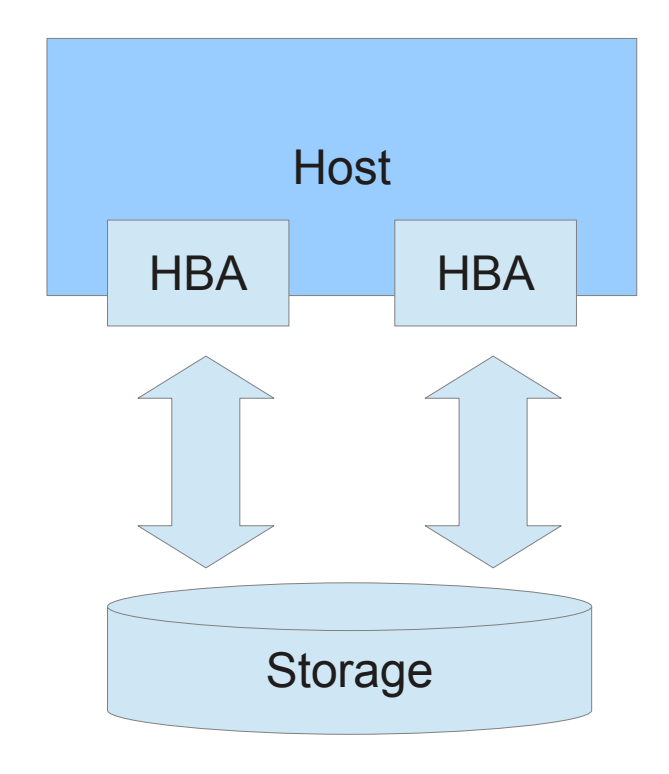

```
geom disk list
Geom name: da0
Providers:
1. Name: da\thetaMediasize: 750156374016 (6986)
   Sectorsize: 512
   Mode: r0w0e0
   descr: SEAGATE ST3750630SS
   lunid: 5000c50006812d23
   ident: 3QK0A63P00009832U6PM
   fwsectors: 63
   fwheads: 255
Geom name: da1
Providers:
1. Name: da1Mediasize: 750156374016 (698G)
   Sectorsize: 512
   Mode: r0w0e0
   descr: SEAGATE ST3750630SS
   lunid: 5000c50006812d23
   ident: 3QK0A63P00009832U6PM
   fwsectors: 63
   fwheads: 255
```
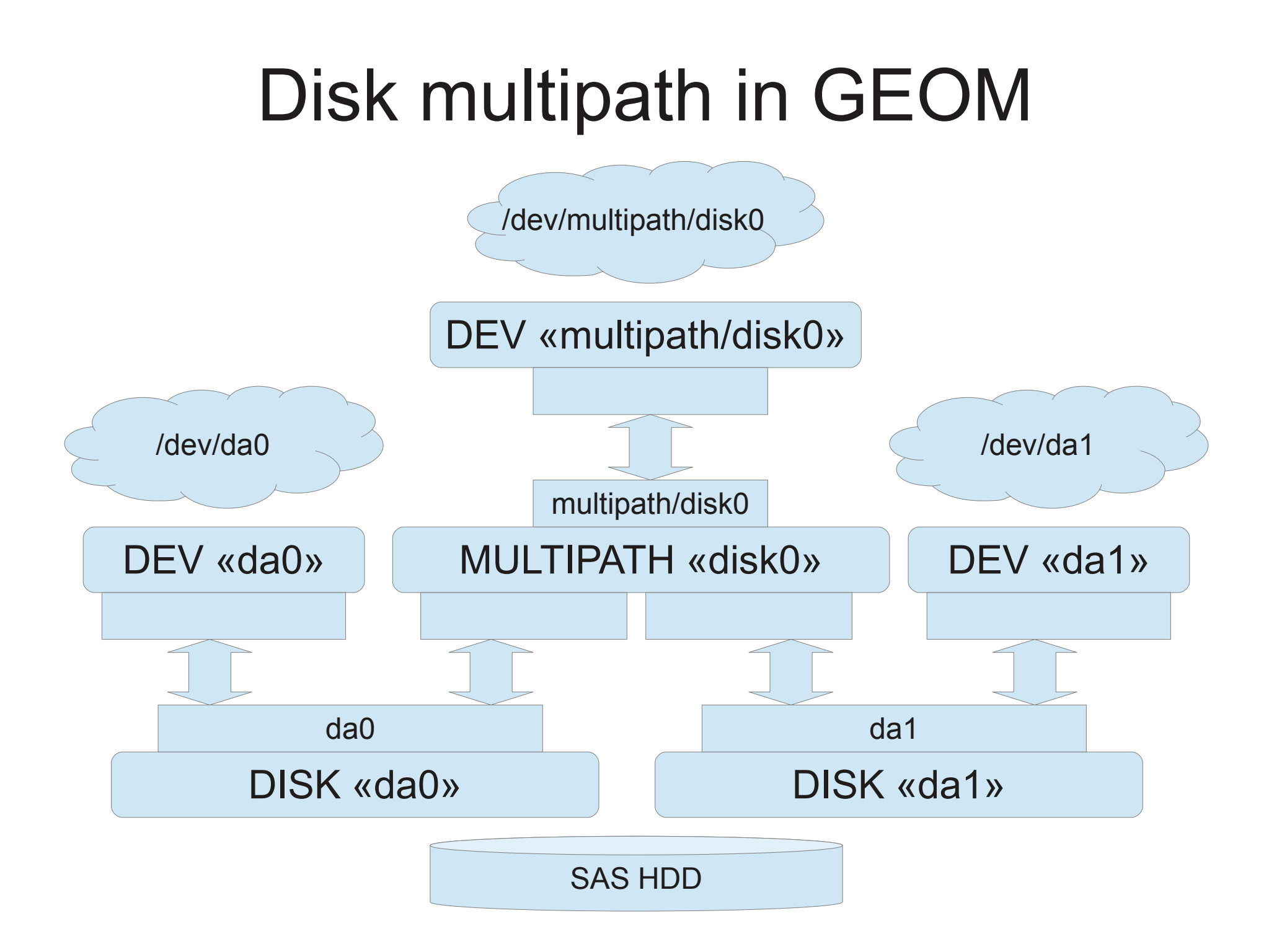

```
# qmultipath list
Geom name: disk0
Type: AUTOMATIC
Mode: Active/Passive
UUID: 5b5b69c0-1d3e-11e3-a992-00259062ec50
State: OPTIMAL
Providers:
1. Name: multipath/disk0
   Mediasize: 750156373504 (6986)
   Sectorsize: 512
   Mode: r0w0e0
   State: OPTIMAL
Consumers:
1. Name: da0
   Mediasize: 750156374016 (6986)
   Sectorsize: 512
   Mode: r1w1e1
   State: ACTIVE
2. Name: da1Mediasize: 750156374016 (6986)
   Sectorsize: 512
   Mode: r1w1e1
   State: PASSIVE
```
#### BIOS-assisted «Fake» RAID

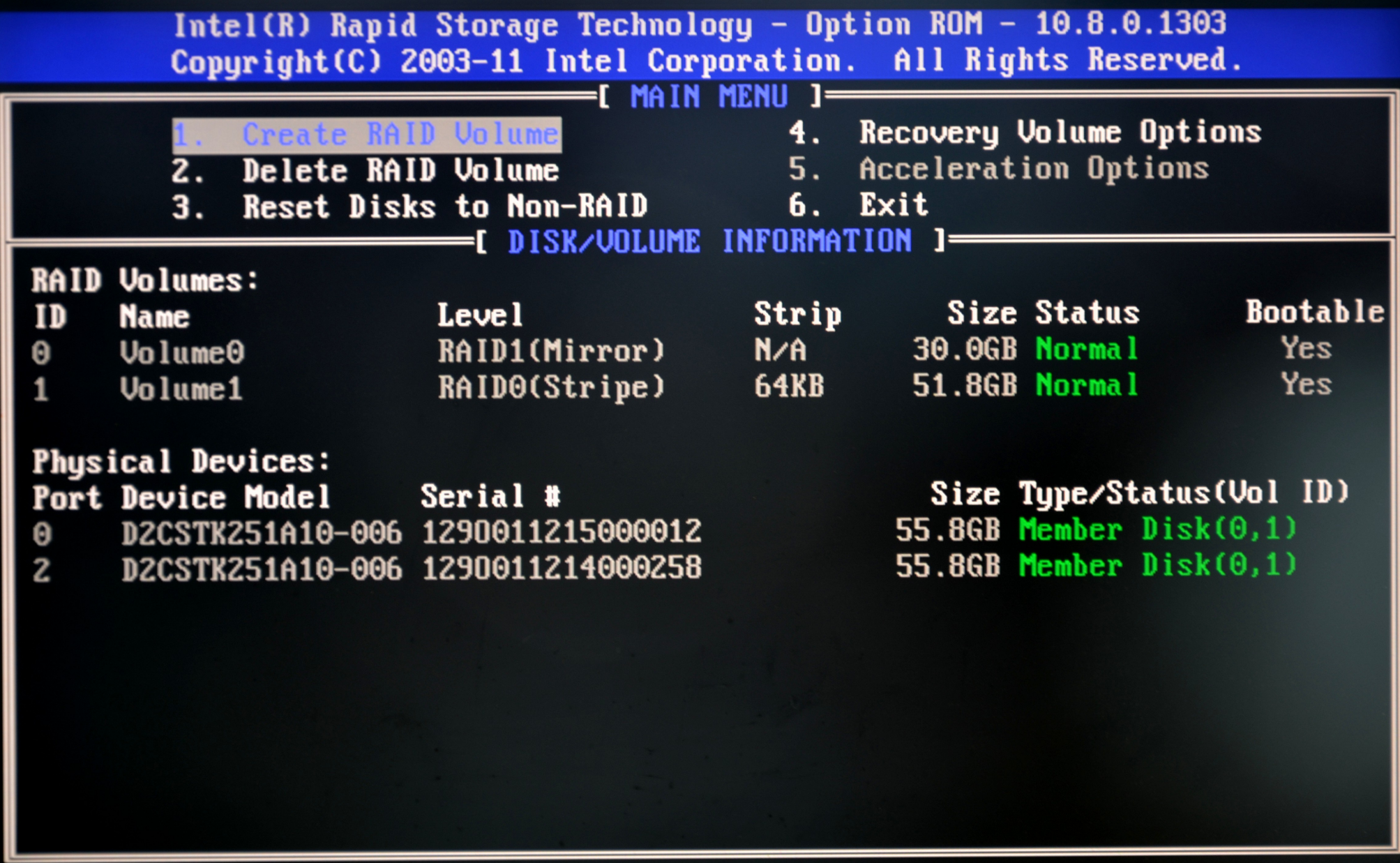

[ESC]-Exit

```
geom disk list
Geom name: ada0
Providers:
1. Name: ada0Mediasize: 60022480896 (55G)
   Sectorsize: 512
   Mode: r1w1e1
   descr: D2CSTK251A10-0060
   lunid: 5e83a97010017a69
   ident: A1290011215000012
   fwsectors: 63
   fwheads: 16
Geom name: ada1
Providers:
1. Name: ada1Mediasize: 60022480896 (55G)
   Sectorsize: 512
   Mode: r1w1e1
   descr: D2CSTK251A10-0060
   lunid: 5e83a9701001433a
   ident: A1290011214000258
   fwsectors: 63
   fwheads: 16
```
## BIOS-assisted RAID in GEOM

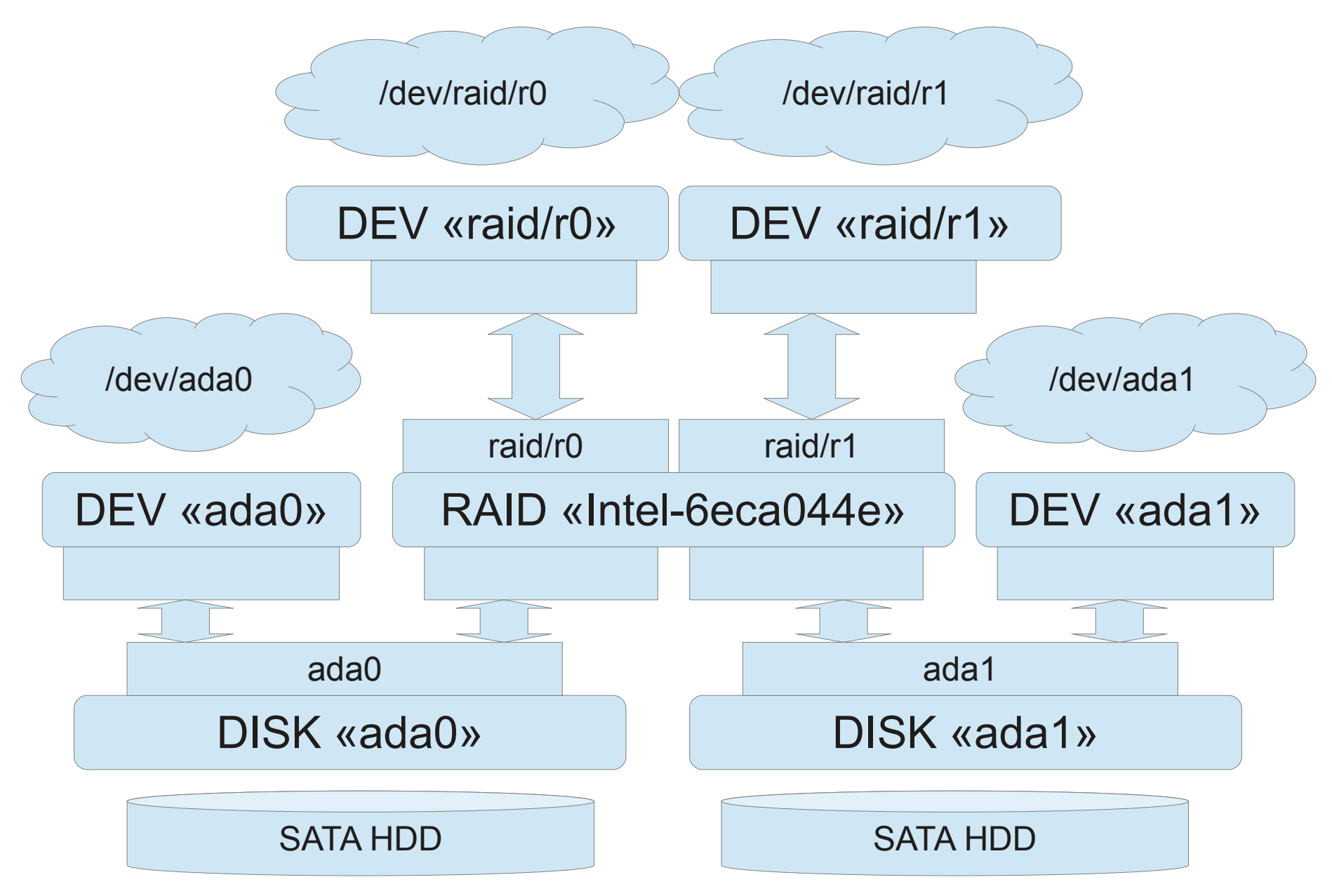

# graid list Geom name: Intel-6eca044e State: OPTIMAL Metadata: Intel Providers:  $1.$  Name: raid/r $\theta$ Mediasize: 32212254720 (30G) Sectorsize: 512 Mode: r0w0e0 Subdisks: ada0 (ACTIVE), ada1 (ACTIVE) Dirty: No State: OPTIMAL Strip: 65536 Components: 2 Transformation: RAID1 RAIDLevel: RAID1 Label: Volume0 descr: Intel RAID1 volume  $2.$  Name:  $raid/r1$ Mediasize: 55610179584 (51G) Sectorsize: 512 Stripesize: 65536 Stripeoffset: 0 Mode: r0w0e0 Subdisks: ada0 (ACTIVE), ada1 (ACTIVE) Dirty: No State: OPTIMAL Strip: 65536 Components: 2 Transformation: RAID0 RAIDLevel: RAID0 Label: Volume1 descr: Intel RAID0 volume

## BIOS-assisted RAID in GEOM

```
Consumers:
1. Name: ada0
  Mediasize: 60022480896 (55G)
  Sectorsize: 512
  Mode: r1w1e1
  ReadFrrors: 0
  Subdisks: r0(Volume0):000, r1(Volume1):0032214614016
  State: ACTIVE (ACTIVE, ACTIVE)
2. Name: ada1
  Mediasize: 60022480896 (55G)
  Sectorsize: 512
  Mode: r1w1e1
  ReadErrors: 0
  Subdisks: r0(Volume0):1@0, r1(Volume1):1@32214614016
  State: ACTIVE (ACTIVE, ACTIVE)
```
# graid status Status Components Name aid/r0 OPTIMAL ada0 (ACTIVE (ACTIVE, ACTIVE)) ada1 (ACTIVE (ACTIVE, ACTIVE)) aid/r1 OPTIMAL ada0 (ACTIVE (ACTIVE, ACTIVE)) **CACTIVE** (ACTIVE, ACTIVE)) ada1

## Is GEOM fast?

Test setup:

- 4 LSI 6Gbps SAS HBAs
- 16 6Gbps SATA SSDs
- Platform 1:
	- Intel Core i7-3930K,  $6x2$  cores  $@$  3.2GHz
	- ASUS P9X79 WS
- Platform 2:
	- 2x Intel Xeon E5645, 2x6x2 cores  $@$  2.4GHz
	- Supermicro X8DTU

Test: Total number of IOPS from many instances of `dd if=/dev/daX of=/dev/null bs=512`

#### Platform 1: Core i7-3930K 3.2GHz

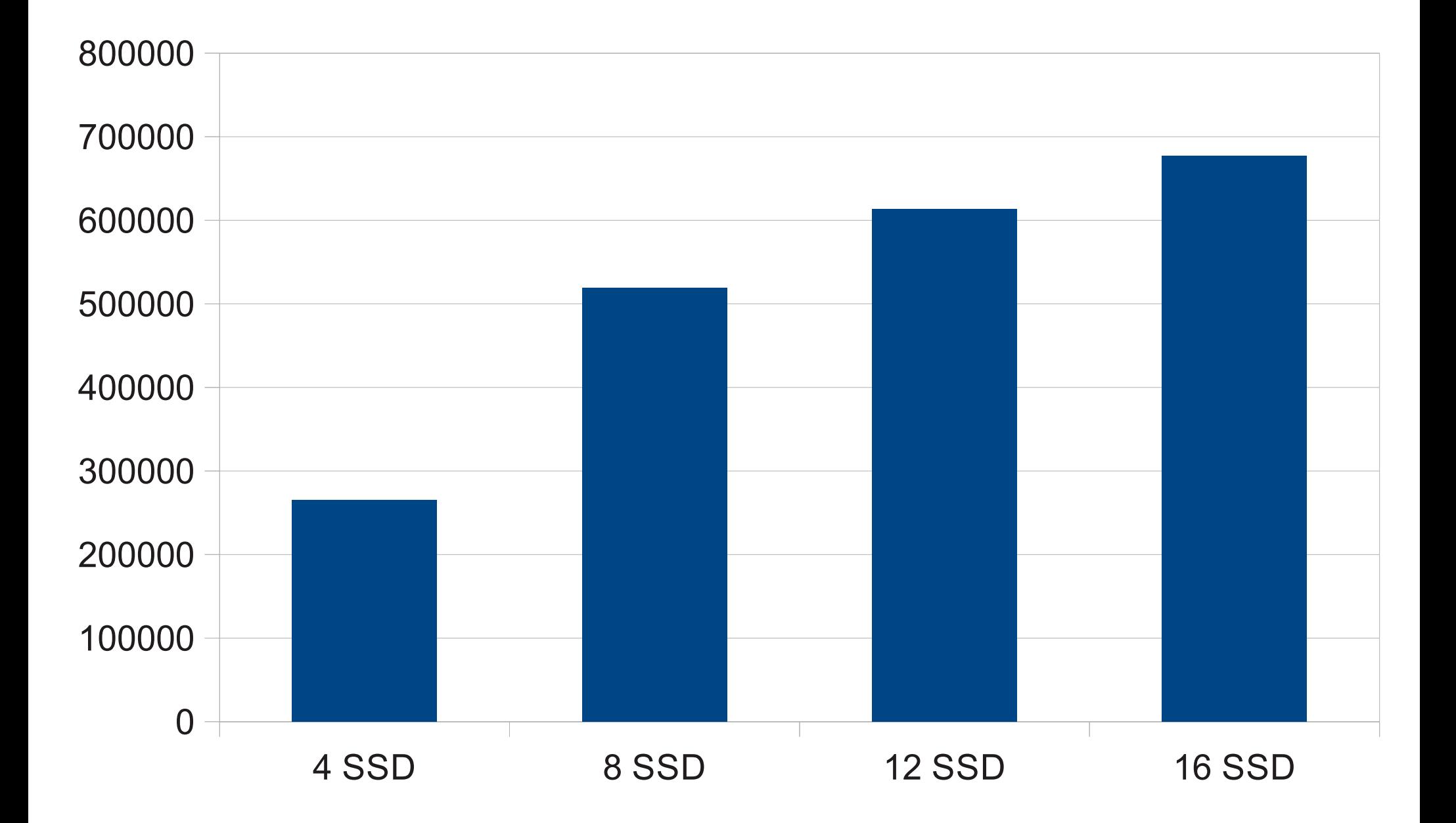

#### Platform 2: 2xXeon E5645 2.4GHz

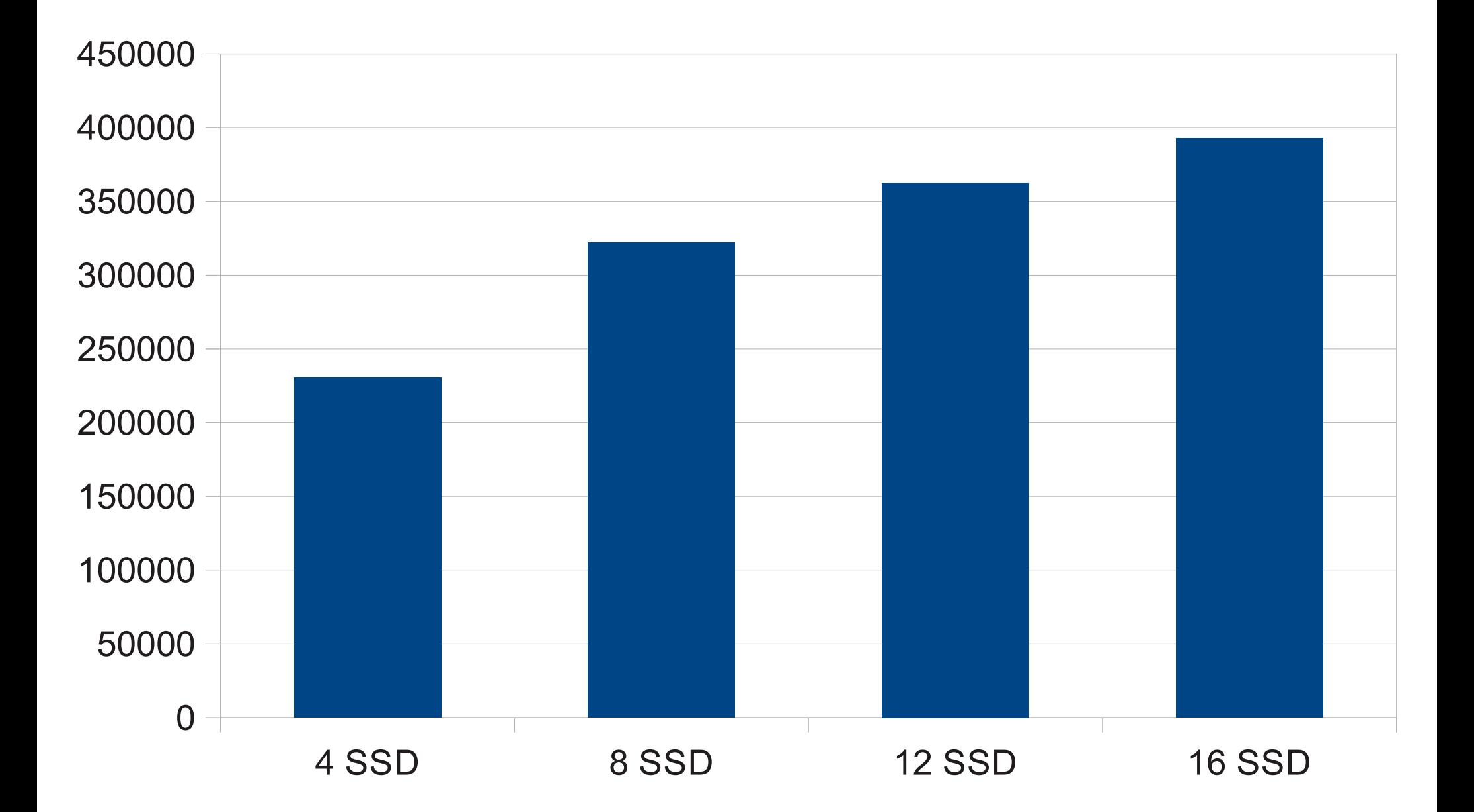

#### Can GEOM be made faster? Yes!

last pid: 1960; load averages: 4.69, 2.00, 0.92 up  $0+00:07:19$   $08:43:49$ 929 processes: 31 running, 840 sleeping, 58 waiting CPU: 1.4% user, 0.0% nice, 13.8% system, 5.5% interrupt, 79.3% idle Mem: 162M Active, 54M Inact, 570M Wired, 60K Cache, 35M Buf, 34G Free ARC: 443K Total, 4K MFU, 356K MRU, 16K Anon, 10K Header, 57K Other Swap:

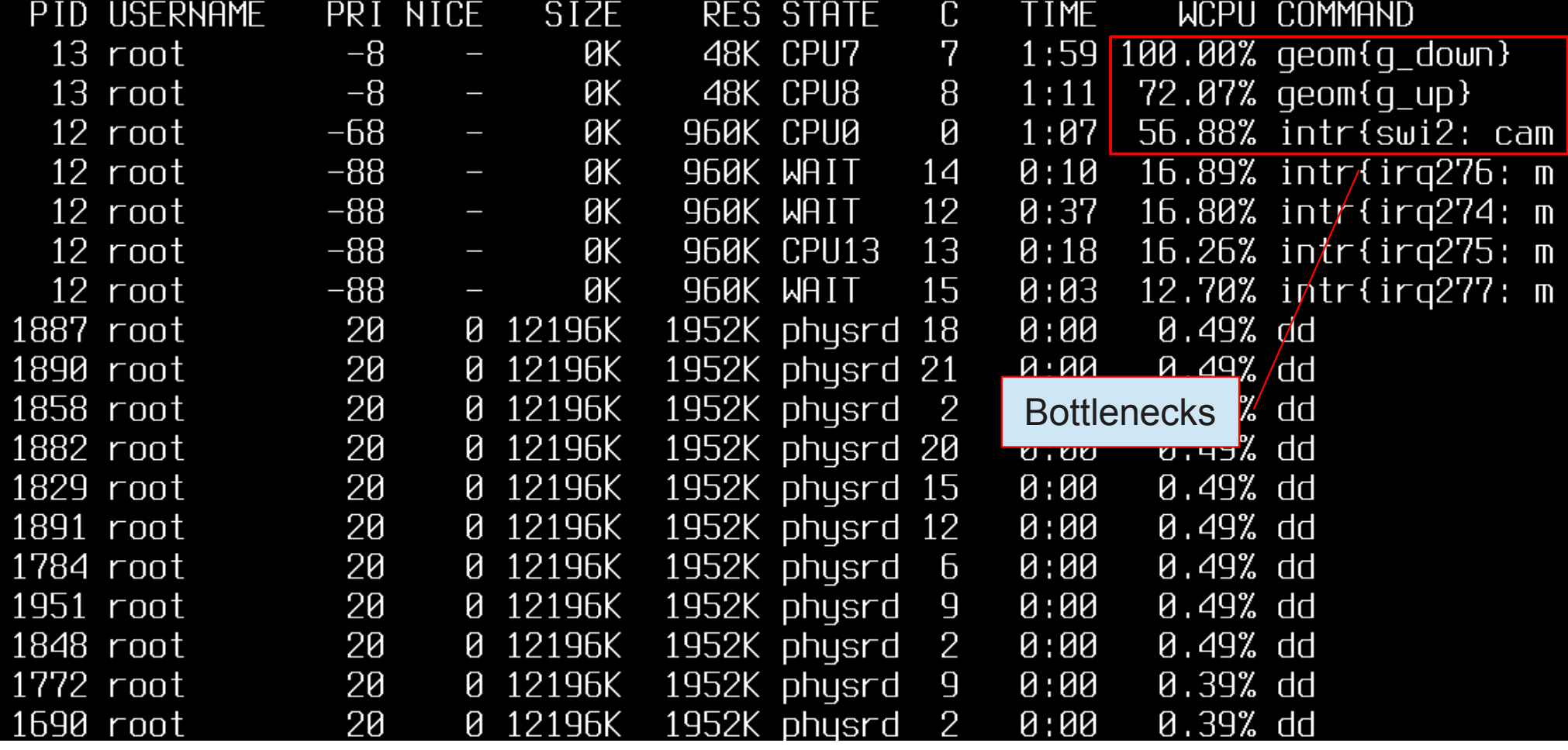

# Can GEOM be made faster? Yes!

Bottlenecks:

- 5 threads and up to 10 swiches per request: dd, g\_down, HBA HWI, CAM SWI, g\_up
- GEOM threads are capped at 100% CPU
- Congested per-HBA locks in CAM

Solutions:

- Direct dispatch in GEOM
- Improved CAM locking
- More completion threads or direct dispatch in CAM

# Direct dispatch in GEOM

Requirements:

- Caller should not hold any locks
- Caller should be reenterable
- Callee should not depend on g\_up / g\_down threads semantics
- Kernel thread stack should not overflow

Implementation:

- Per-consumer/-provider flags to declare caller and callee capabilities
- Kernel thread stack usage estimation

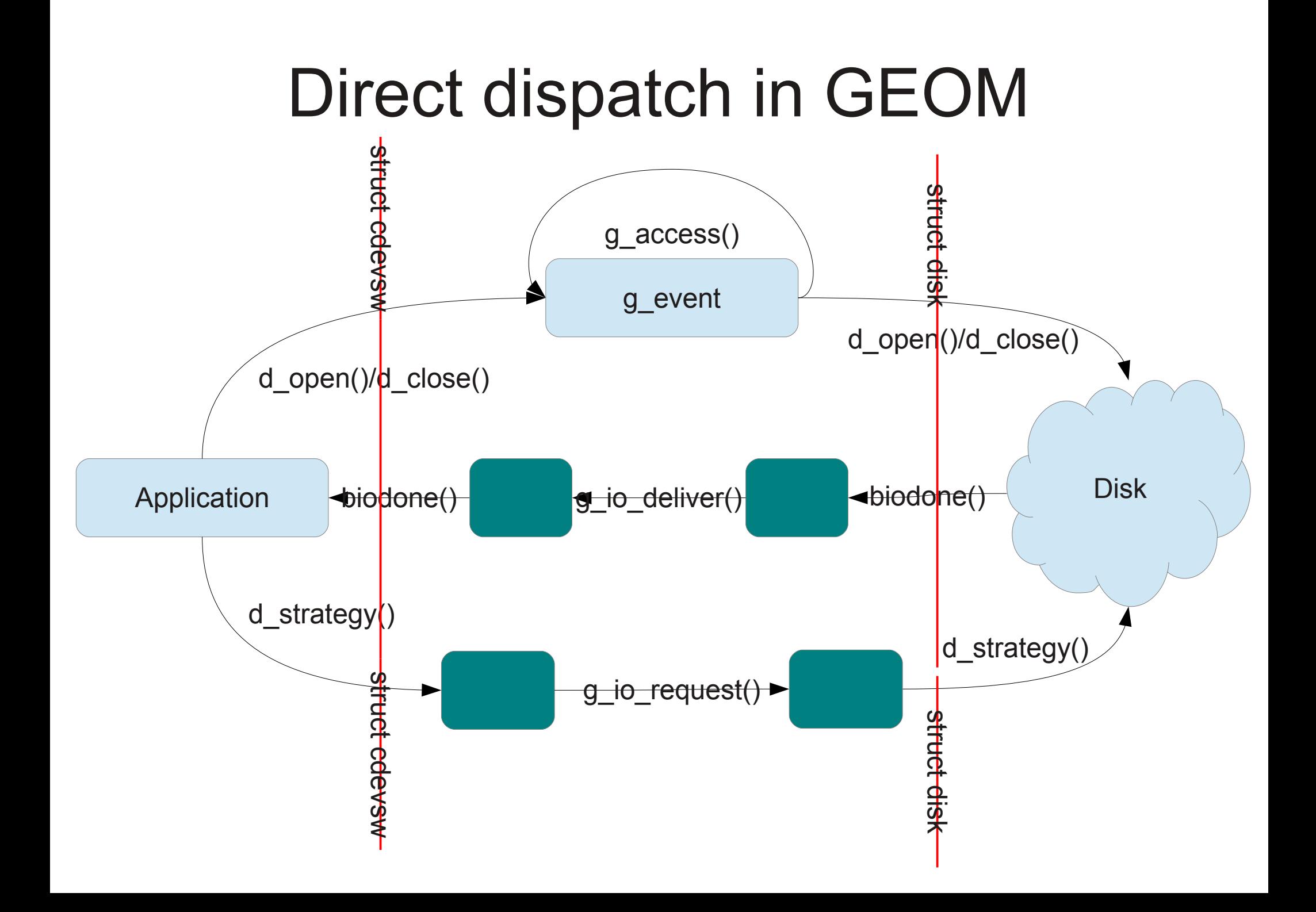

# Improved CAM locking

Before:

• Per-SIM locks protect everything for one SIM (HBA) from periph drivers state to HBA hardware access

After:

- Per-SIM locks protect only HBA, keeping KPI/KBI
- Queue locks protect CCB queues and serialise SIM calls to reduce SIM locks congestions
- Per-bus locks protect reference counting
- Per-target locks protect list of LUNs
- Per-LUN locks protect device and periph

## Improved CAM locking

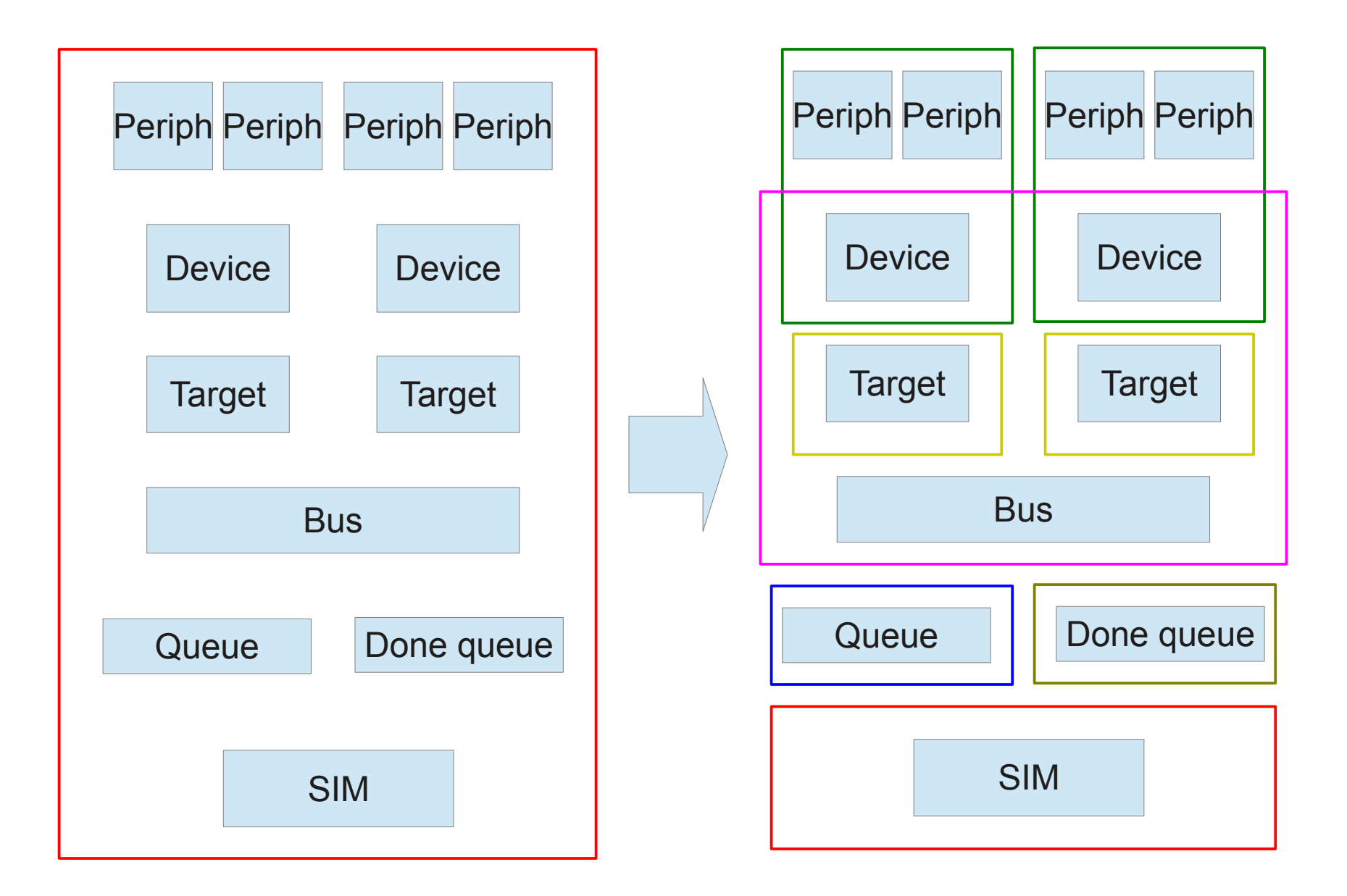

#### Platform 1: Core i7-3930K 3.2GHz

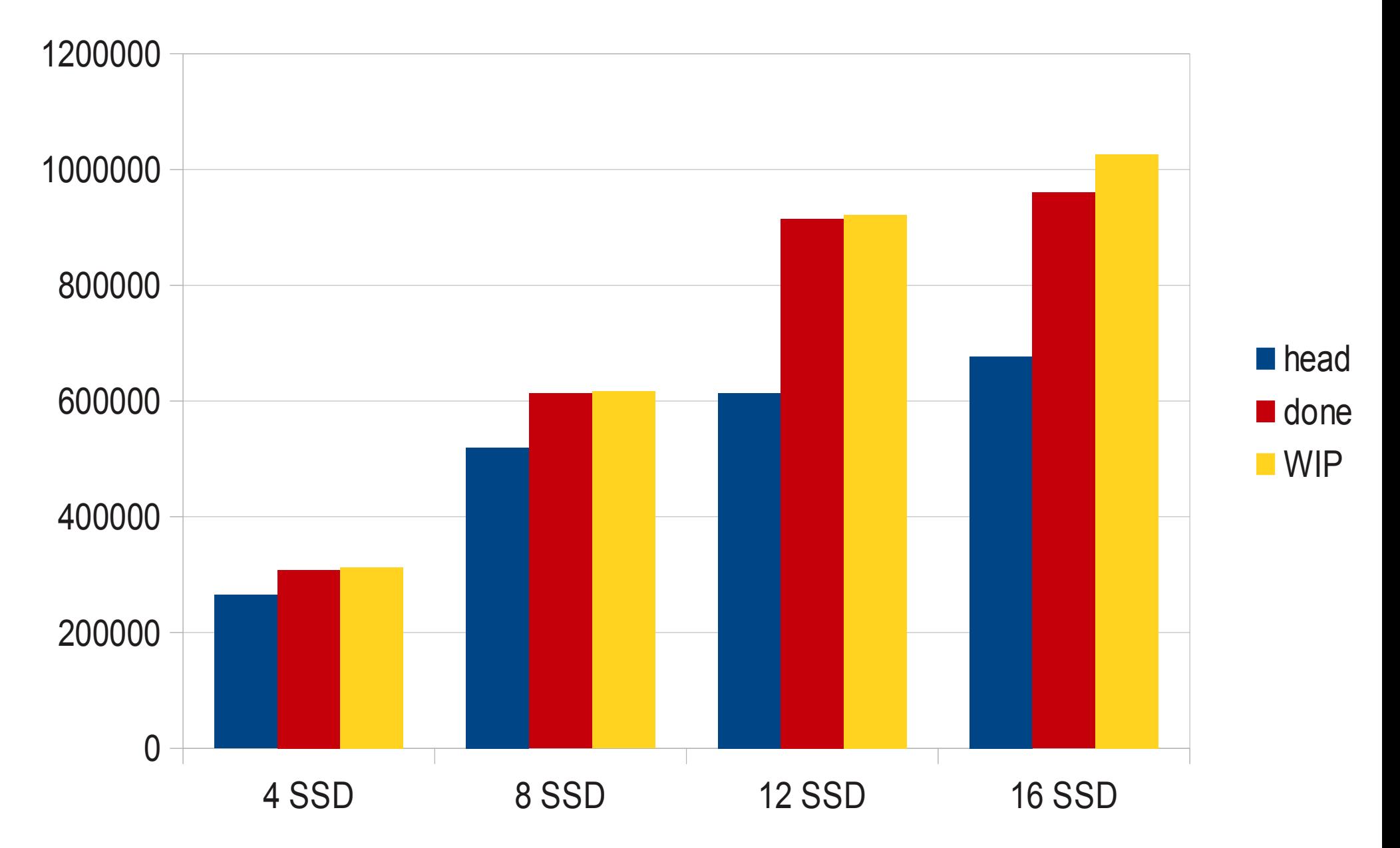

#### Platform 2: 2xXeon E5645 2.4GHz

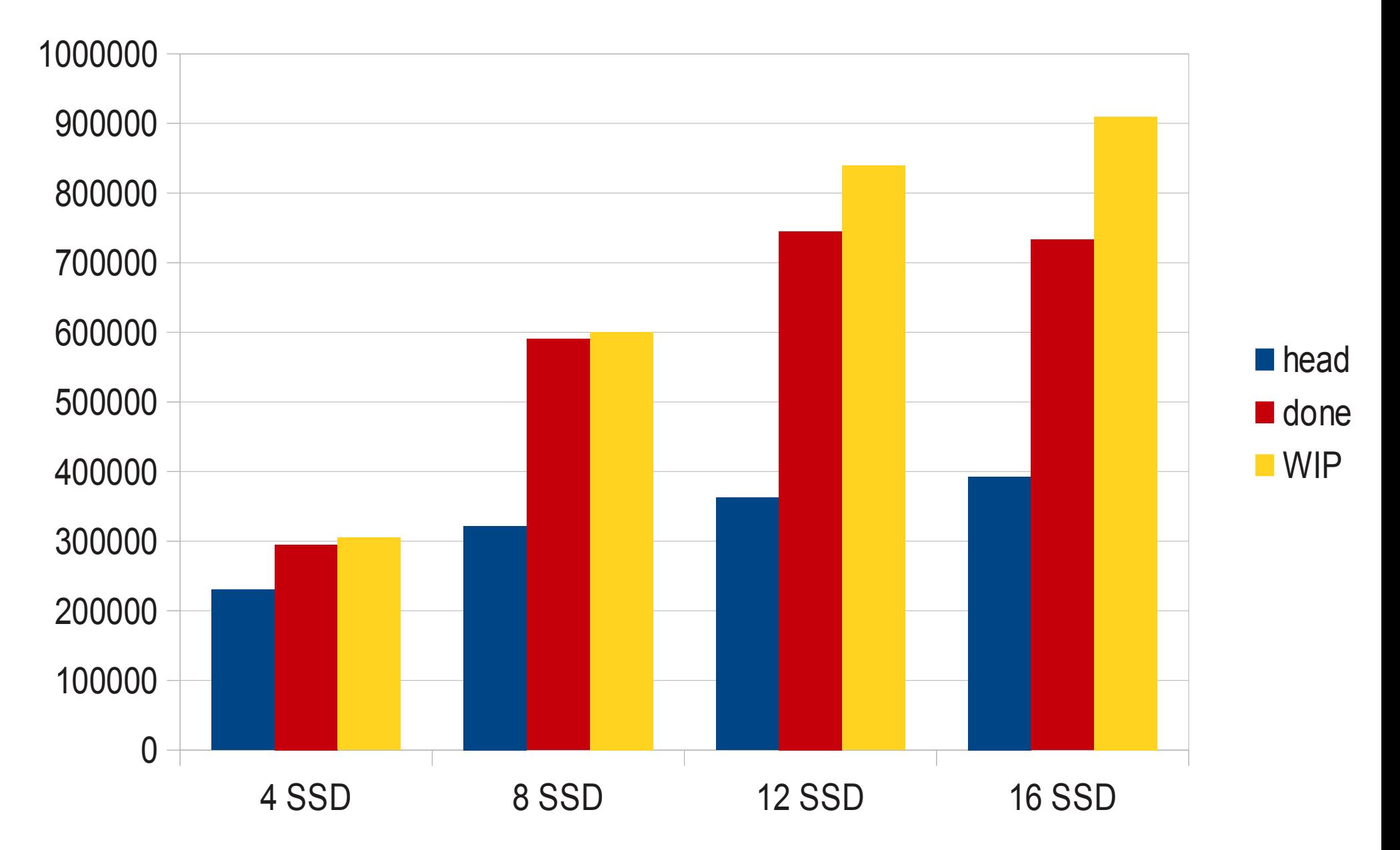

#### Can we do even more? Possibly!

last pid: 1498; load averages: 24.51, 13.03, 5.66 946 processes: 49 running, 824 sleeping, 73 waiting cpu: 4.2% user, 0.0% nice, 63.8% system, 6.7% interrupt, 25.3% idle<br>Mem: 156M Active, 37M Inact, 575M Wired, 2116K Cache, 31M Buf, 34G Free ARC: 443K Total, 4K MFU, 356K MRU, 16K Anon, 10K Header, 57K Other  $S$ wap:

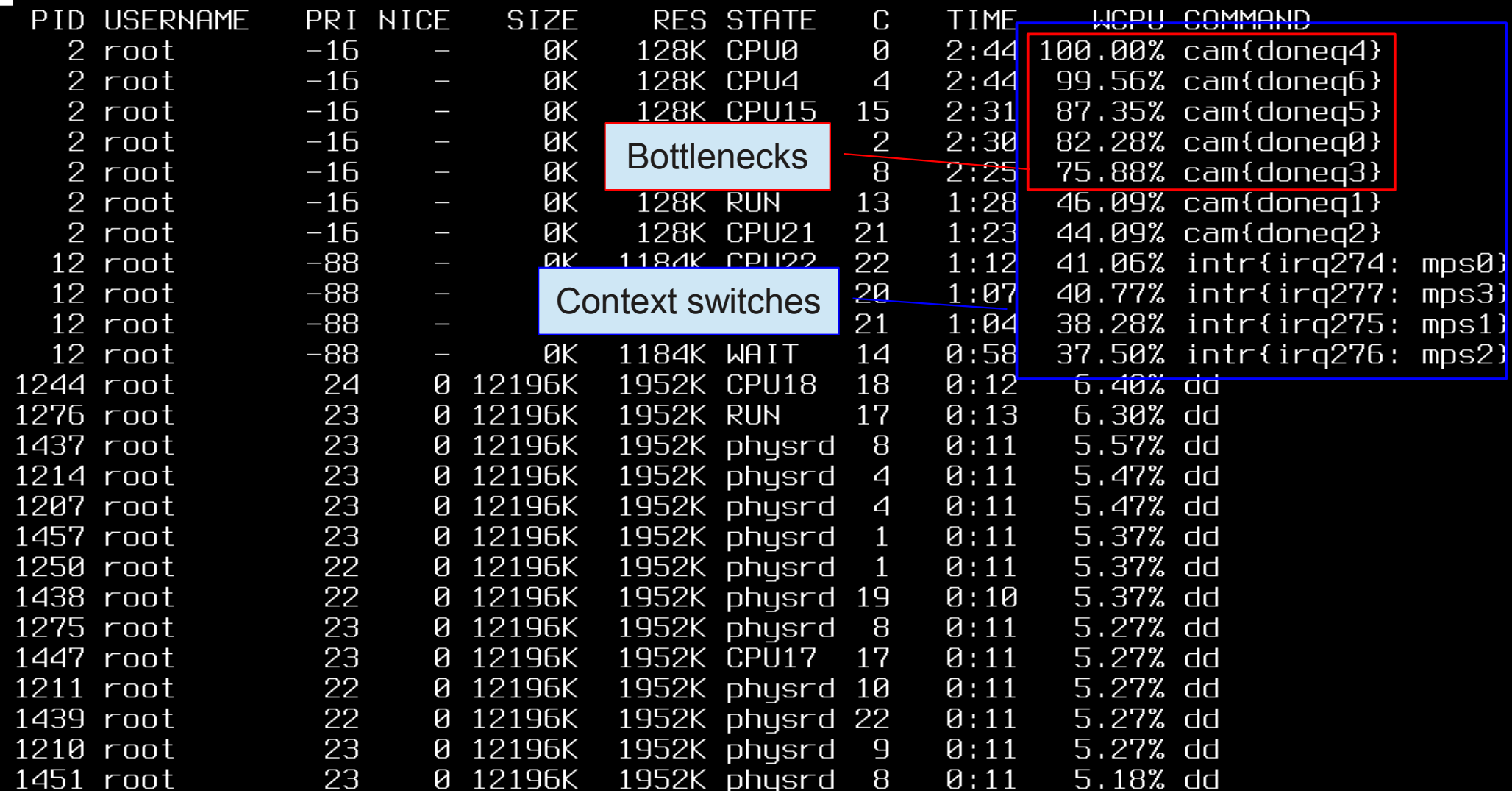

#### Multiple queues/IRQs support

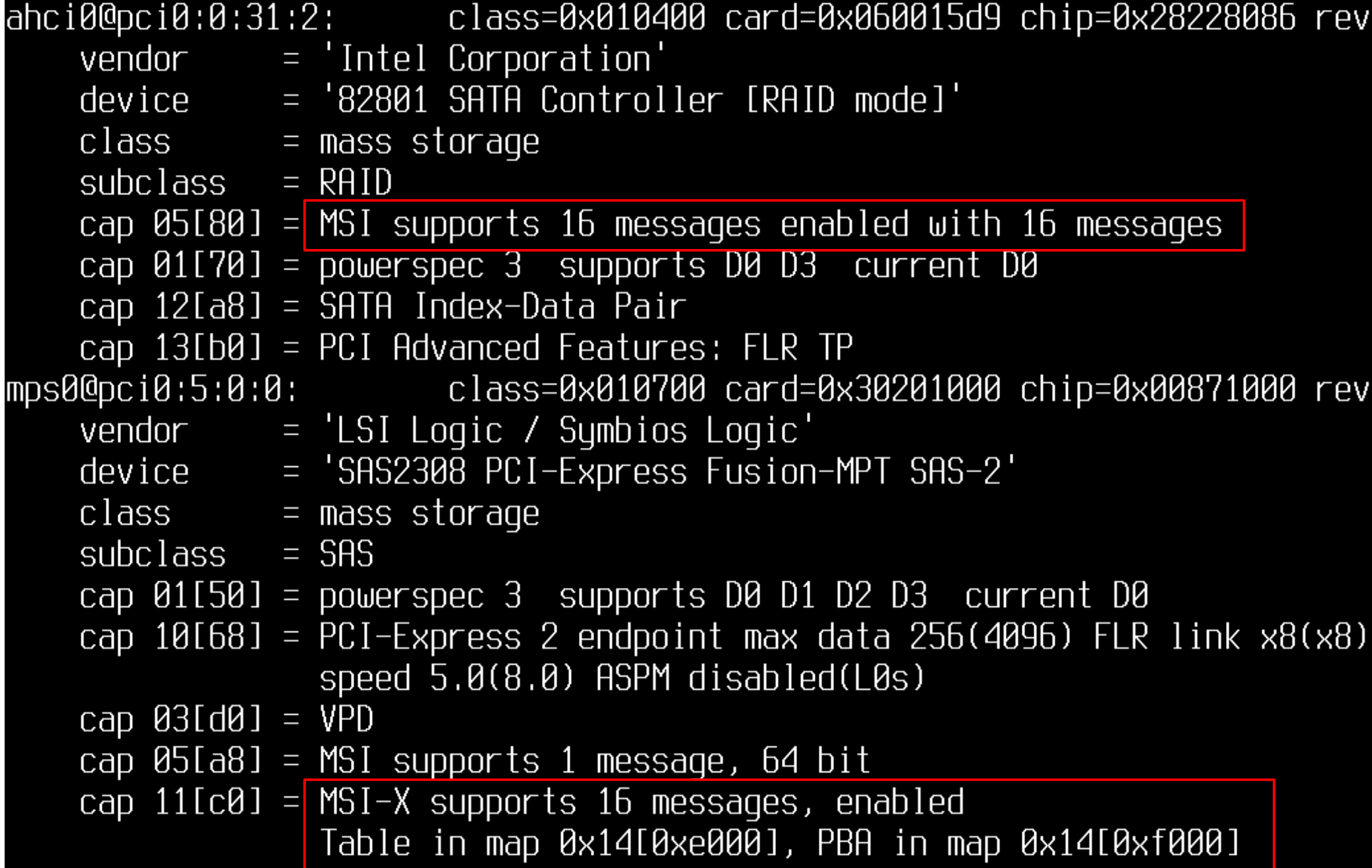

# Work In Progress

- Commit the CAM and GEOM changes.
- Add multiple queues support to HBA drivers.
- File systems, schedulers and other places outside block storage also need work to keep up. Join!

#### Questions?